Subject: vzctl, venet, addip and multiple routing tables Posted by [Dariush Pietrzak](https://new-forum.openvz.org/index.php?t=usrinfo&id=2065) on Tue, 10 Jun 2008 21:28:19 GMT [View Forum Message](https://new-forum.openvz.org/index.php?t=rview&th=6250&goto=30931#msg_30931) <> [Reply to Message](https://new-forum.openvz.org/index.php?t=post&reply_to=30931)

Hello,

 in my setup I'm using multiple routing tables, and I would like vzctl to add venet's ips also to those tables, in other words I would like this entry:

321.573.12.963 dev venet0 scope link

to appear in table 'table1' and 'table2'. I have been doing this in startup scripts: ip r a 321.573.12.963 dev venet0 table table1 ip r a 321.573.12.963 dev venet0 table table2

but results are erratic.

 I found distro-specific scripts for setting up networking inside guest, but I seem to be having problems with locating something similiar for the host.

--

Key fingerprint = 40D0 9FFB 9939 7320 8294 05E0 BCC7 02C4 75CC 50D9 Total Existance Failure

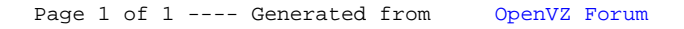